## **Einladung zum Blootzessen in Saurach**

**Die Badminton - Abteilung des TSV Künzelsau feiert den Abschluss des Schuljahres**

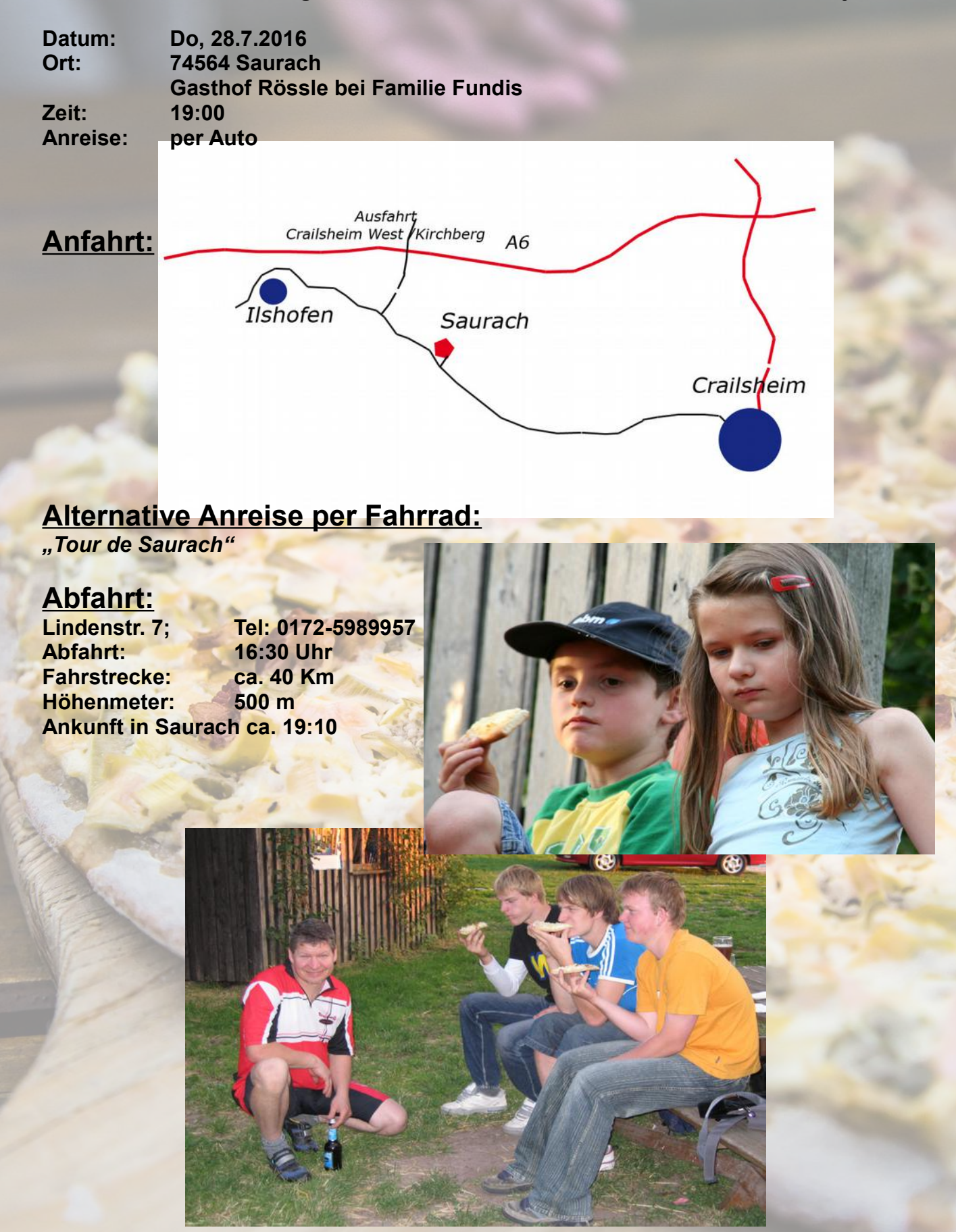